#### **Purdue University [Purdue e-Pubs](https://docs.lib.purdue.edu?utm_source=docs.lib.purdue.edu%2Fpurc%2F2019%2FPosters%2F58&utm_medium=PDF&utm_campaign=PDFCoverPages)**

[Purdue Undergraduate Research Conference](https://docs.lib.purdue.edu/purc?utm_source=docs.lib.purdue.edu%2Fpurc%2F2019%2FPosters%2F58&utm_medium=PDF&utm_campaign=PDFCoverPages) [2019 Purdue Undergraduate Research Conference](https://docs.lib.purdue.edu/purc/2019?utm_source=docs.lib.purdue.edu%2Fpurc%2F2019%2FPosters%2F58&utm_medium=PDF&utm_campaign=PDFCoverPages)

#### Making Data Visualization Design Worksheets Accessible

Edith Mauro emauro@purdue.edu

Follow this and additional works at: [https://docs.lib.purdue.edu/purc](https://docs.lib.purdue.edu/purc?utm_source=docs.lib.purdue.edu%2Fpurc%2F2019%2FPosters%2F58&utm_medium=PDF&utm_campaign=PDFCoverPages)

#### Recommended Citation

Mauro, Edith, "Making Data Visualization Design Worksheets Accessible" (2019). *Purdue Undergraduate Research Conference*. 58. [https://docs.lib.purdue.edu/purc/2019/Posters/58](https://docs.lib.purdue.edu/purc/2019/Posters/58?utm_source=docs.lib.purdue.edu%2Fpurc%2F2019%2FPosters%2F58&utm_medium=PDF&utm_campaign=PDFCoverPages)

This document has been made available through Purdue e-Pubs, a service of the Purdue University Libraries. Please contact epubs@purdue.edu for additional information.

# **Making Data Visualization Design Worksheets Accessible**

Edith R. Mauro, Computer Graphics Technology, emauro@purdue.edu Dr. Vetria Byrd, Research Mentor, Computer Graphics Technology, vlbyrd@purdue.edu

### **INTRODUCTION**

Future work for this project will include migrating the accessible data visualization worksheets to an online platform and conducting user studies to assess the usability of the worksheets in the classroom, in different disciplines and in different venues (external training and workshops).

#### **FUTURE WORK**

Data Visualization involves visualizing data in a way where the significance of that data is showcased. Worksheets showing All formatted documents were revised to be compliant with Purdue University's *Accessibility for Instructional Design* manual, and assessed by the screen students the flow or process of data visualization exists, however, these worksheets were designed for content not accessibility reading program, JAWS, to determine the worksheet's accessibility.<br>
• A model for design activity worksheets was identified<br>
• The layout of the model worksheet was then adapted<br>
inaccessible by the Office of Institutional for those with visual impairments. Screen readers allow those with visual impairments to 'read' the screen just as well as those A model for design activity worksheets was identified through scholarly research literature. [Figure 1] without vision problems [1]. The question this research aims to answer is **"how can data visualization activity worksheets** The layout of the model worksheet was then adapted to fit the needs of CGT 270 Data Visualization. This format, however, was deemed **be designed and made accessible for the visually impaired?"** The layout of the design worksheet example [2] [Figure 1] inaccessible by the Office of Institutional Equity because of the use of textboxes for each section. [Figure 2] were adapted for data visualization worksheets for CGT 270 Introduction to Data Visualization. Activity worksheets were After the model worksheets and data visualization activity worksheets designed for CGT 270 were assessed for accessibility, a representative developed to display the process of data visualization. The outcomes of this work will improve the introduction of the data from the Office of Institutional Equity strongly recommended using an outline format, which is 100% accessible using JAWS. [Figure 3] visualization process for students with visual impairments encourage broader participation in visualization. • Figure 4 is a universally accessible format of the documents. All text had to be set to a specific heading style, and spacing of each text RC. section had to be customized based on the heading style. [Figure 4]

Universal accessibility is a requirement that benefits all students and encourages those with a disability to be welcomed in the classroom environment. Purdue is making efforts to mandate accessibility within all departments, but there is still a large gap that needs to be filled. **Raising standards for accessibility and normalizing accessibility in courses will lead to more participation of all students in courses with digital content.**

#### **CONCLUSION**

Dr. Byrd, the Computer Graphics Department, the Office of Institutional Equity including Seungtae Lee and Alice Ikuru, and JAWS software company

#### **ACKNOWLEDGMENTS**

## **METHODOLOGY**

- -
	-
	- -
- -

[1] Screen Readers. (n.d.). Retrieved March 27, 2019, from http://www.afb.org/prodBrowseCatResults.aspx?CatID=49 [2]McKenna, S., Lex, A., & Meyer, M. (2017). Worksheets for Guiding Novices through the Visualization Design Process. Retrieved February 27, 2019, from https://arxiv.org/pdf/1709.05723.pdf. [3]Alternative Text. (2018, February 21). Retrieved March 29, 2019, from https://webaim.org/techniques/alttext/

## **REFERENCES**

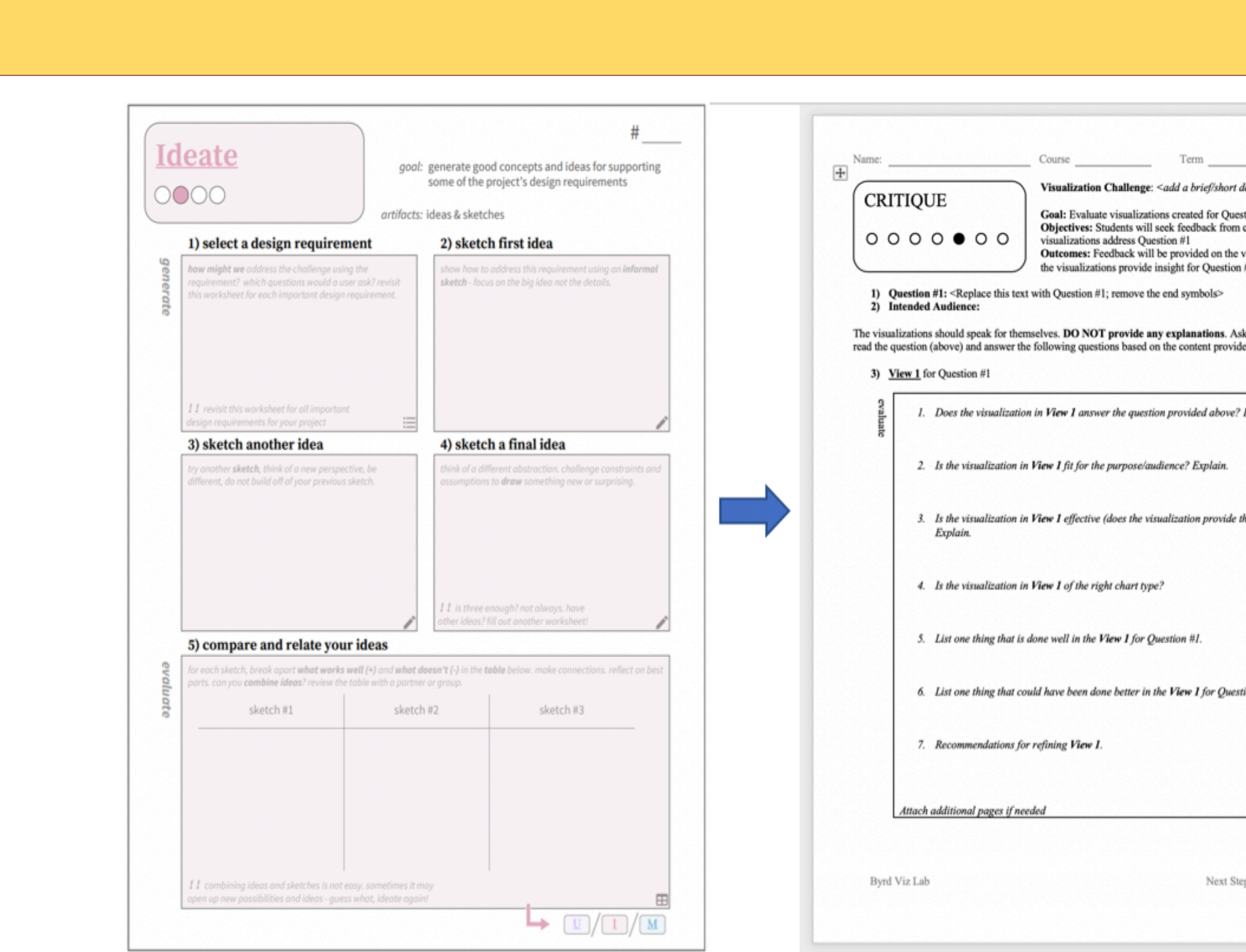

**Figure 1: Worksheet chosen to be used as a design standard for the course worksheets [2]**

## **RESULTS**

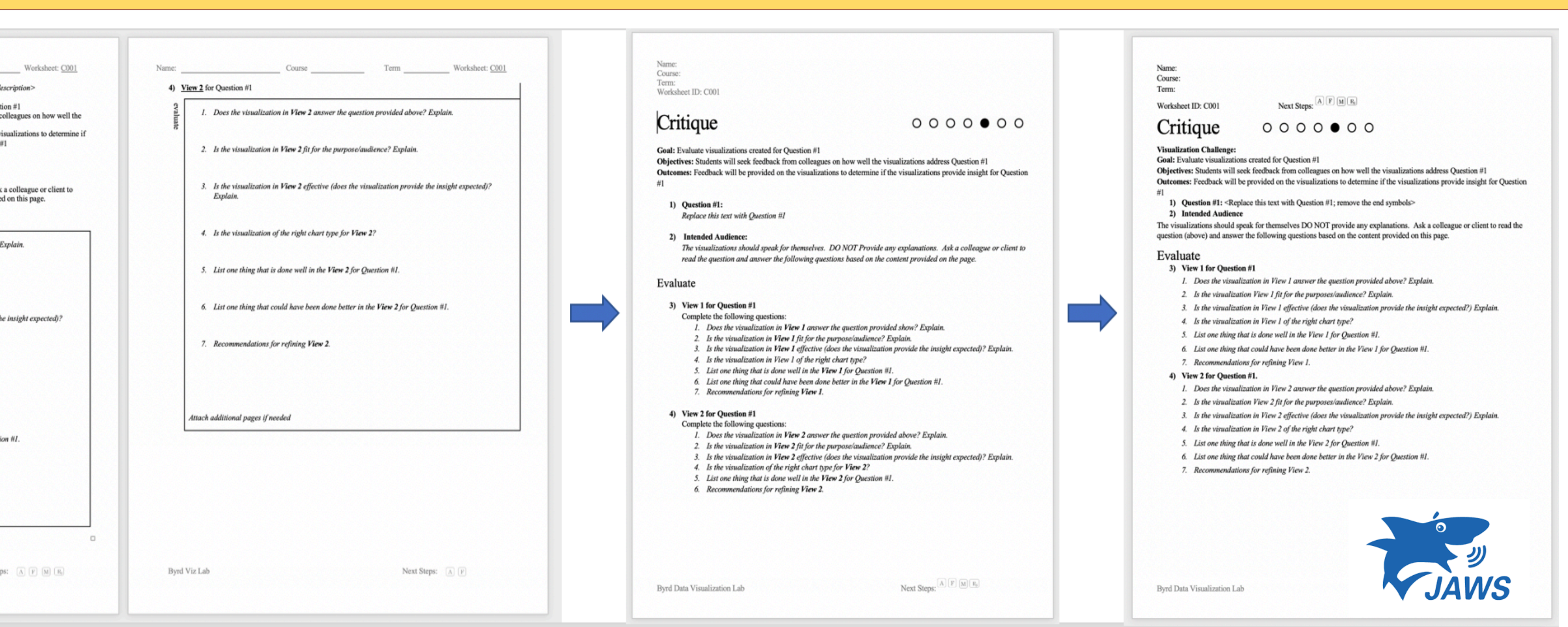

Figure 2: First stage of the formatting process; extremely inaccessible due to use of textboxes Figure 3: First updated draft, 100% accessible document

**for the software JAWS**

**Figure 4: Final, 100% universally accessible document**